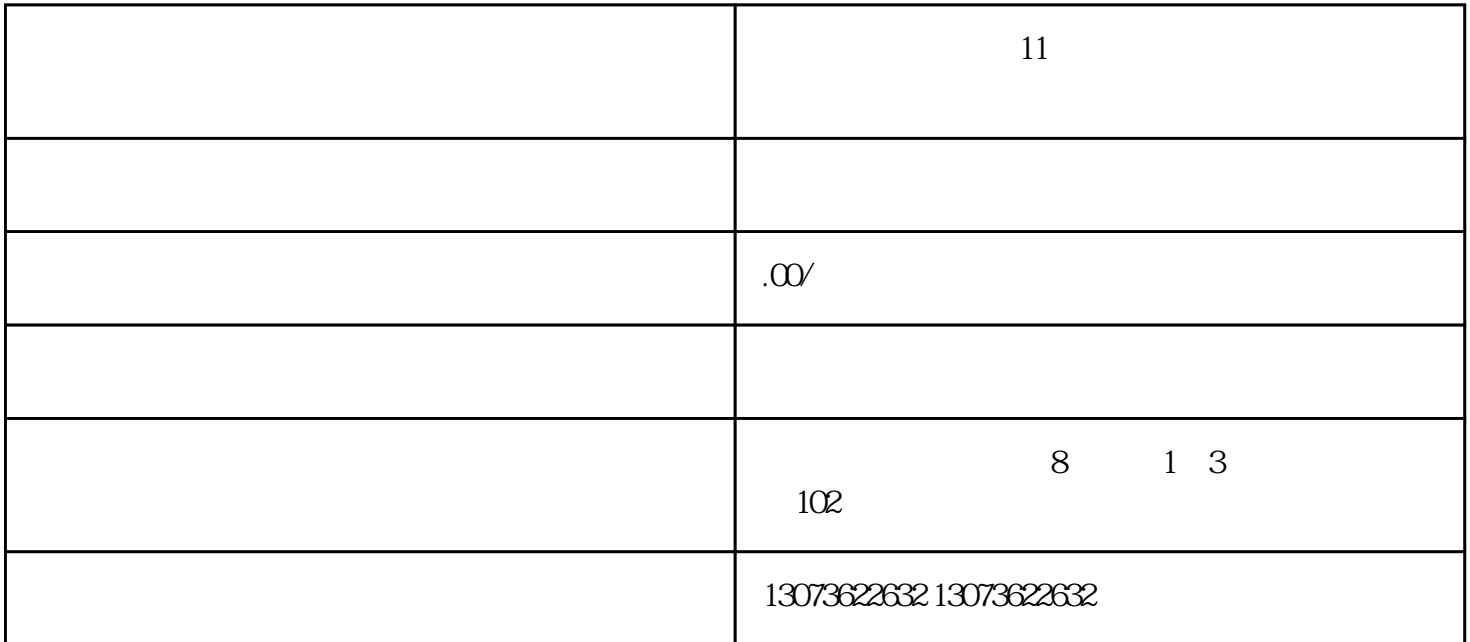

 $11$ V:duobbs

八、行为 11  $11$ as a contract of  $11$ 

 $11$ 

 $\frac{11}{10}$  :  $11 \t 20$  2022 10 1 00:00 2022 10 12 24:00

2022 10 14 24:00 PS PC APP 许愿时间:2022年10月18日00:00-2022年11月10日24:00

许愿成功要求开启时间:2022年10月22日00:00-2022年11月10日24:00

 $11$ 

 $($  + ) >  $+1$  TA > PC 1. 1

 $\frac{1}{\sqrt{1-\frac{1}{\sqrt{1-\frac{1$ 

 $2.$ 

 $\frac{12}{11}$  and  $\frac{12}{11}$  and  $\frac{11}{11}$  and  $\frac{11}{11}$  $\frac{1}{2}$   $\frac{1}{2}$ 

 $3 \sim$ 

 $\cdots$ 

-需要进行以下操作:

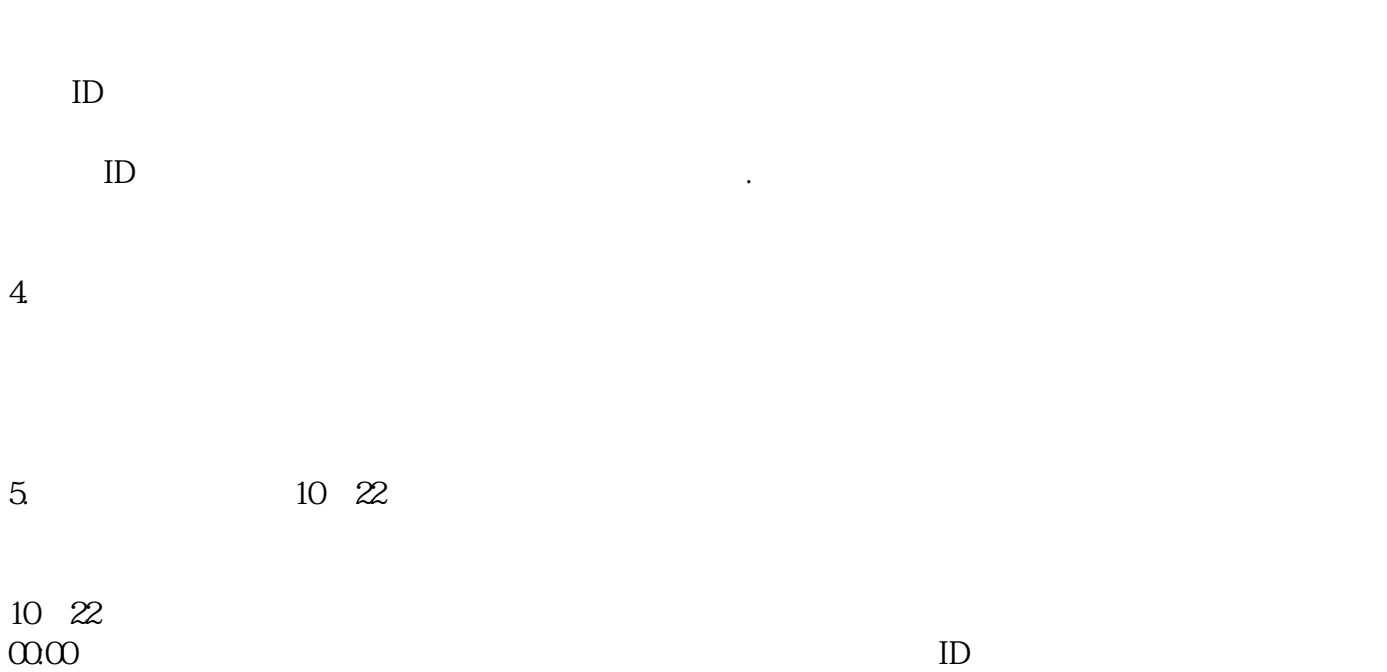

商品图——技术自动取商品图,优先取白底图,如果没有兜底展示商品头图

 $1022 \quad 0000$  ID  $\sqrt{a}$ 

 $/$ 

 ${\rm p}$ ush